## **Base Content Algorithm Element**

Searches regions in a sequence that contain a specified percentage of a certain base.

## Parameters in GUI

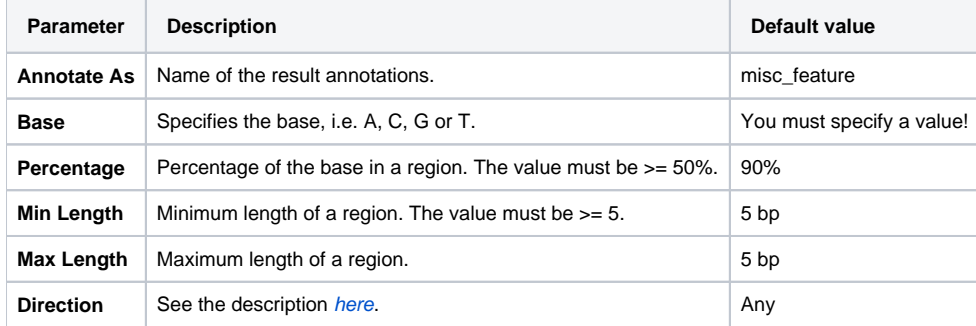

## Parameters in Schema File

**Type:** base-content

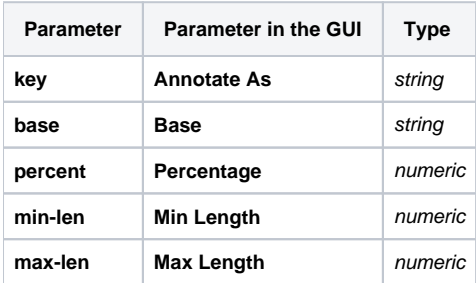